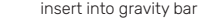

 $\begin{array}{c}\n\bullet \\
\bullet \\
\bullet \\
\bullet\n\end{array}$ 

 $\vdots$  insert into gravity bar insert into gravity bar insert into gravity bar insert into gravity bar insert into gravity bar insert into gravity bar insert into gravity bar insert into  $\vdots$  insert into gravity bar inser

 $\frac{4}{1}$ 

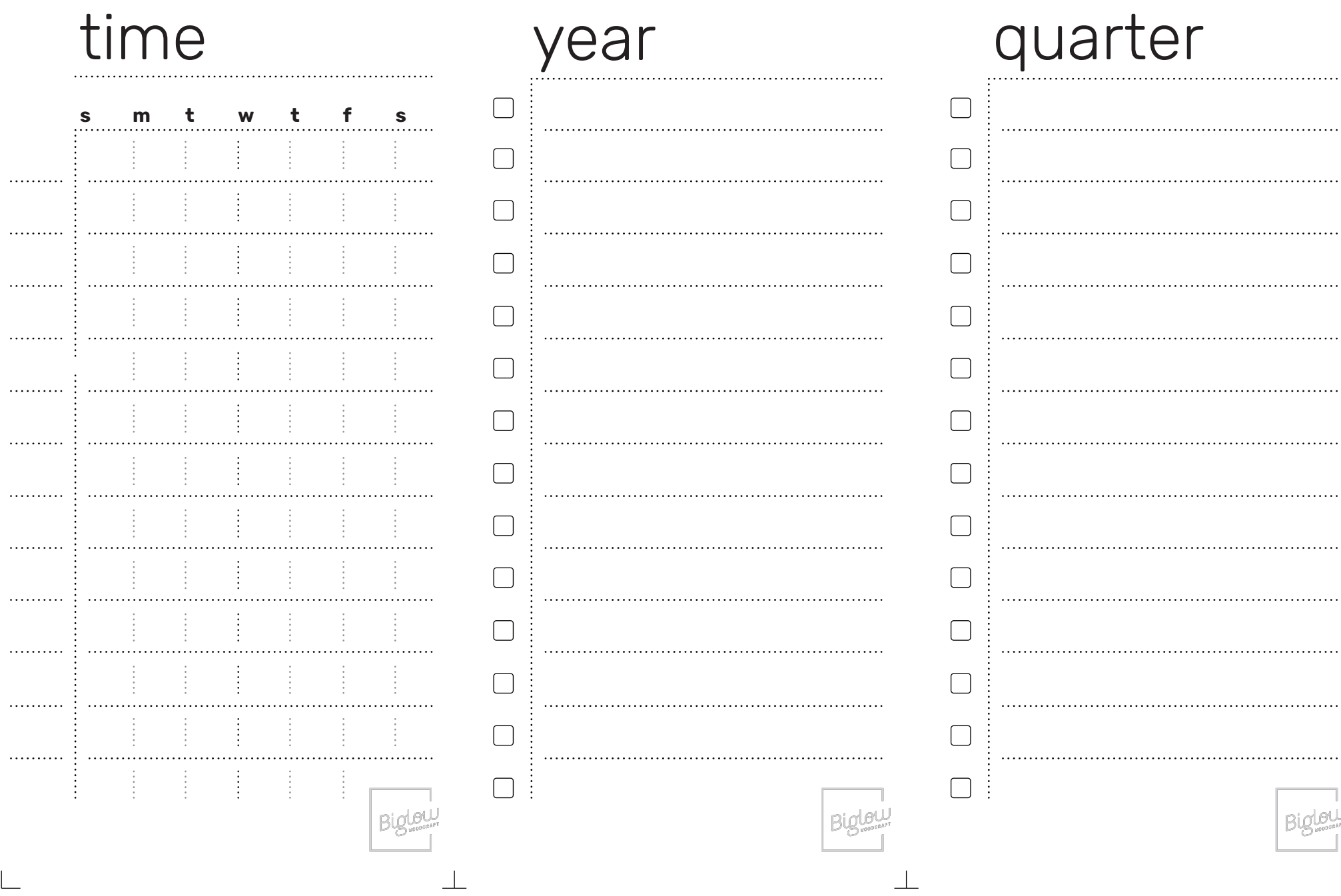

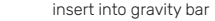

 $\top$ 

insert into gravity bar insert into gravity bar insert into gravity bar insert into gravity bar insert into gravity bar insert into gravity bar insert into gravity bar insert into gravity bar insert into gravity bar insert

## time

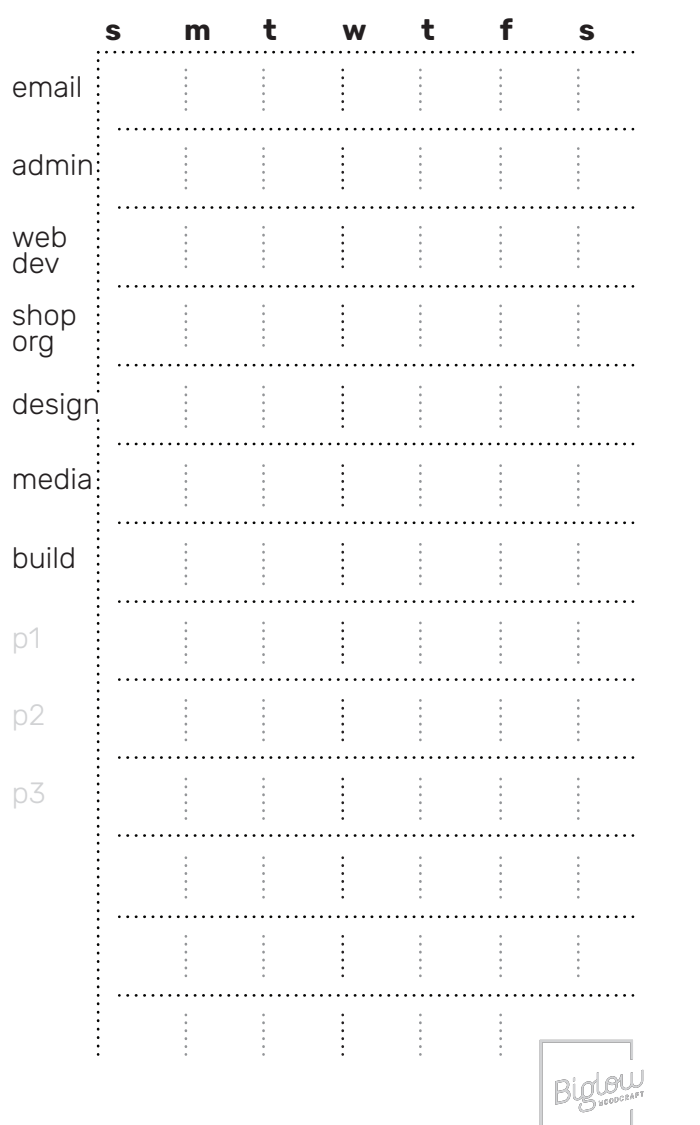

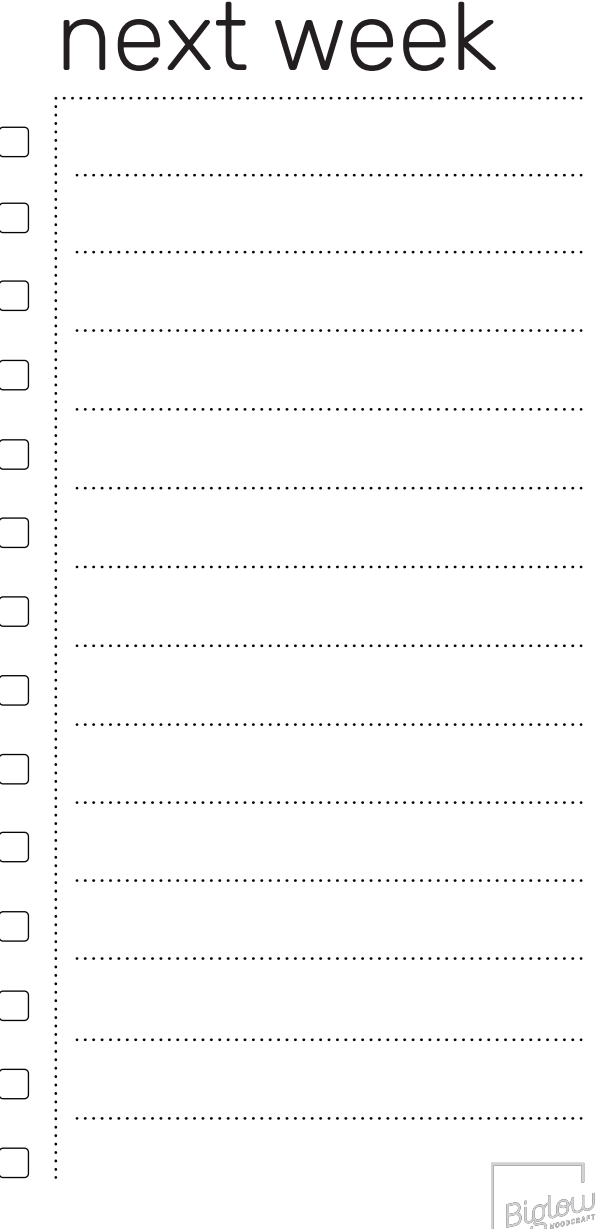

# to-do

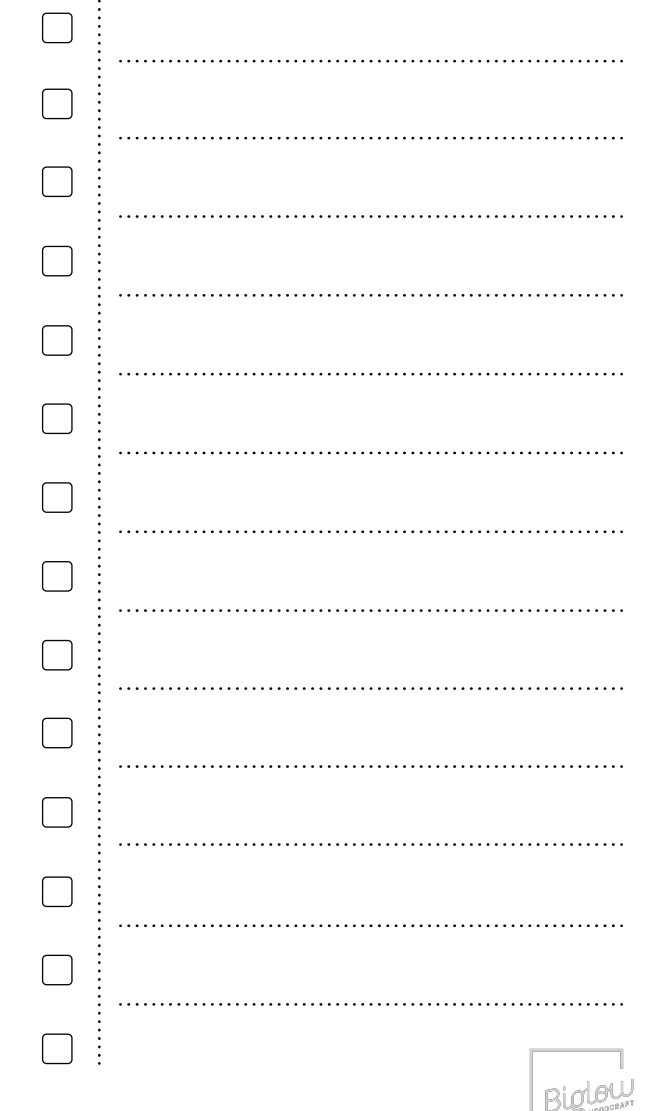

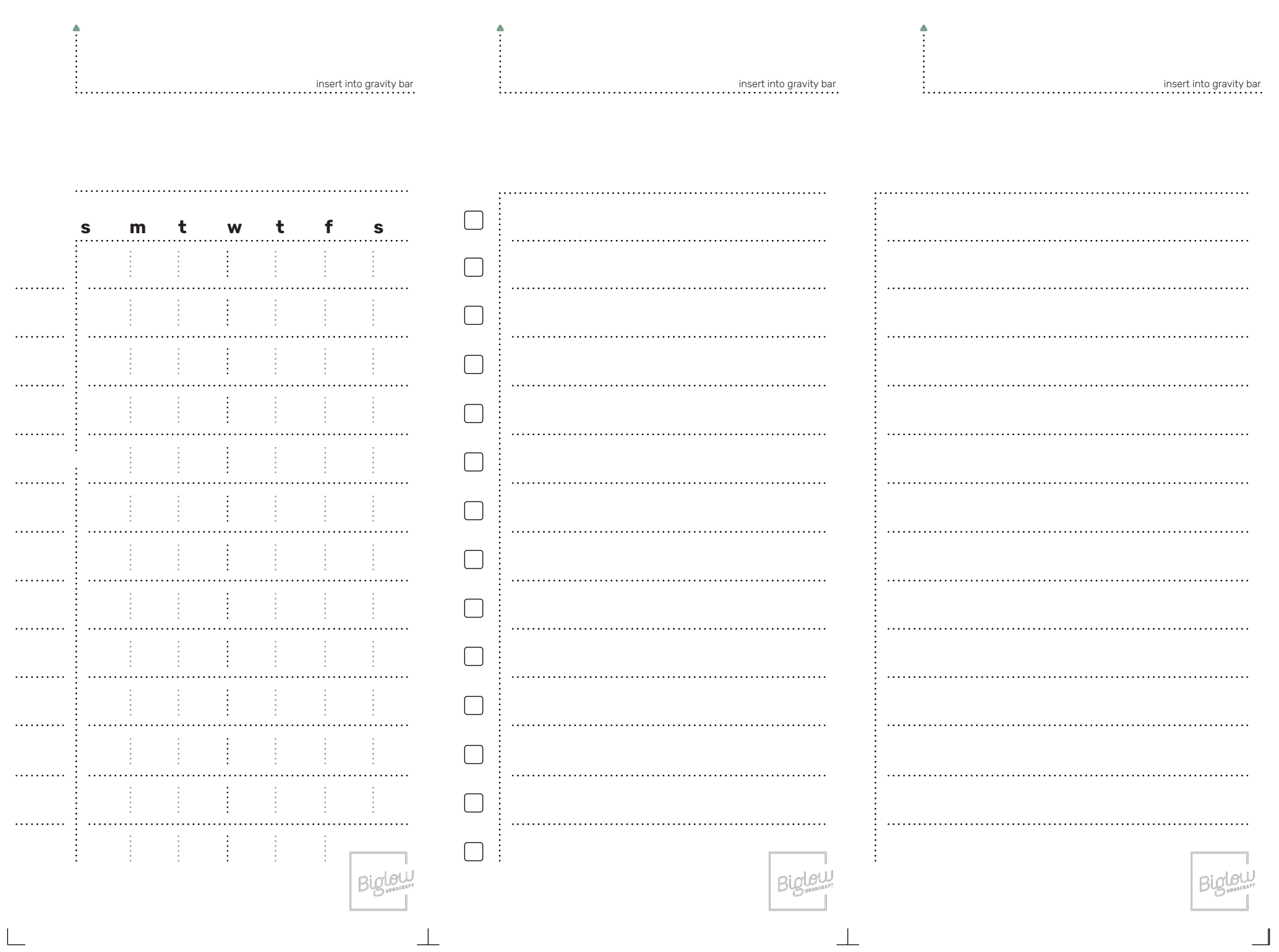

 $\top$ 

 $\Box$ 

 $\top$ 

 $\overline{\phantom{a}}$ 

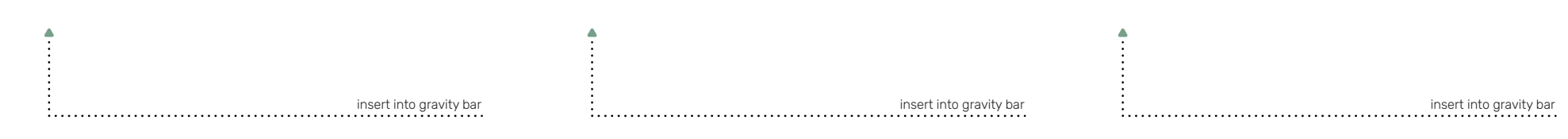

 $\top$ 

 $\top$ 

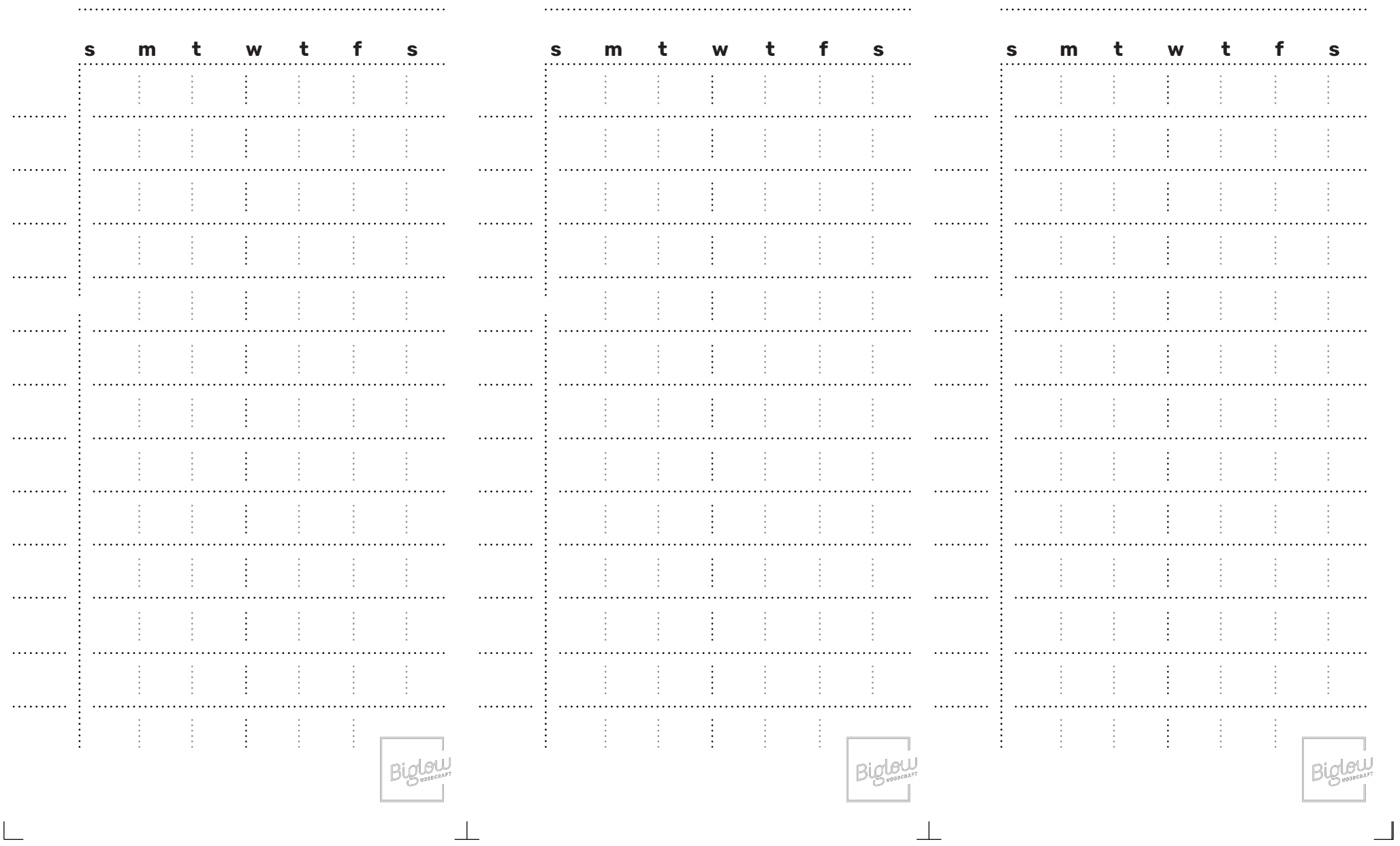

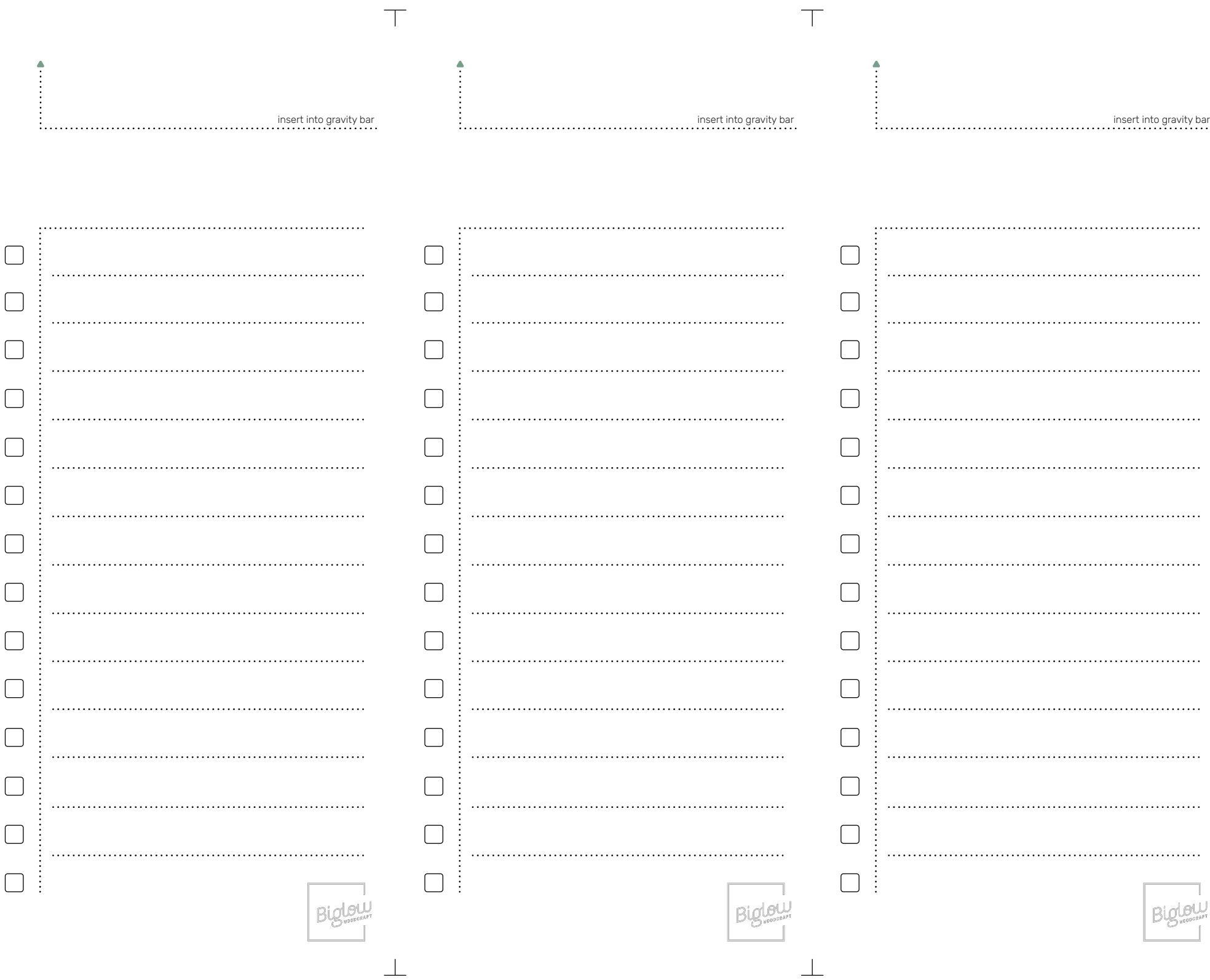

 $\overline{\phantom{a}}$ 

 $\perp$ 

 $\overline{\mathbb{F}}$ 

 $\frac{1}{2}$ 

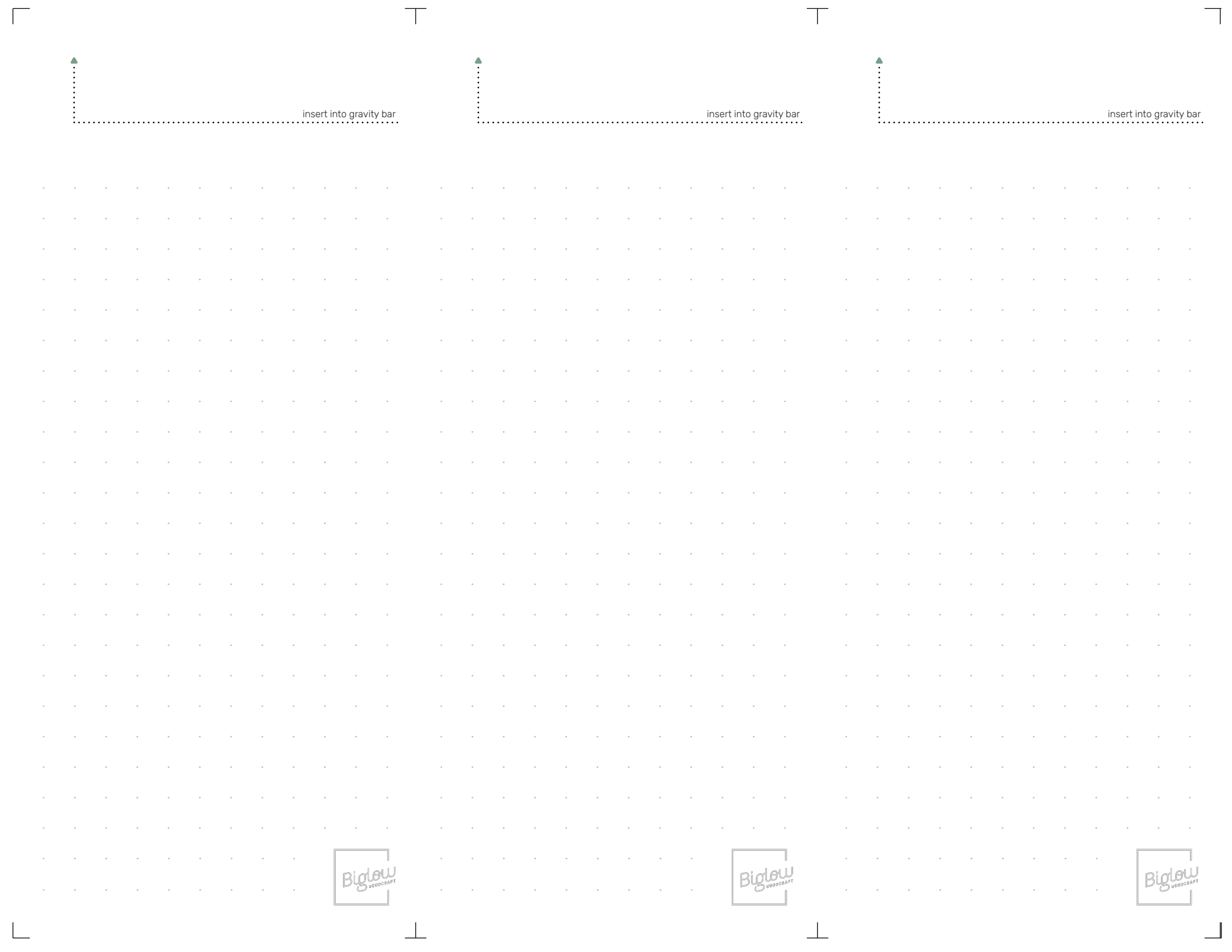

 $\overline{\phantom{a}}$ 

 $\overline{\phantom{0}}$ 

insert into gravity bar

dev

org

#### insert into gravity bar

 $\top$ 

 $\frac{4}{1}$ 

insert into gravity bar

### time

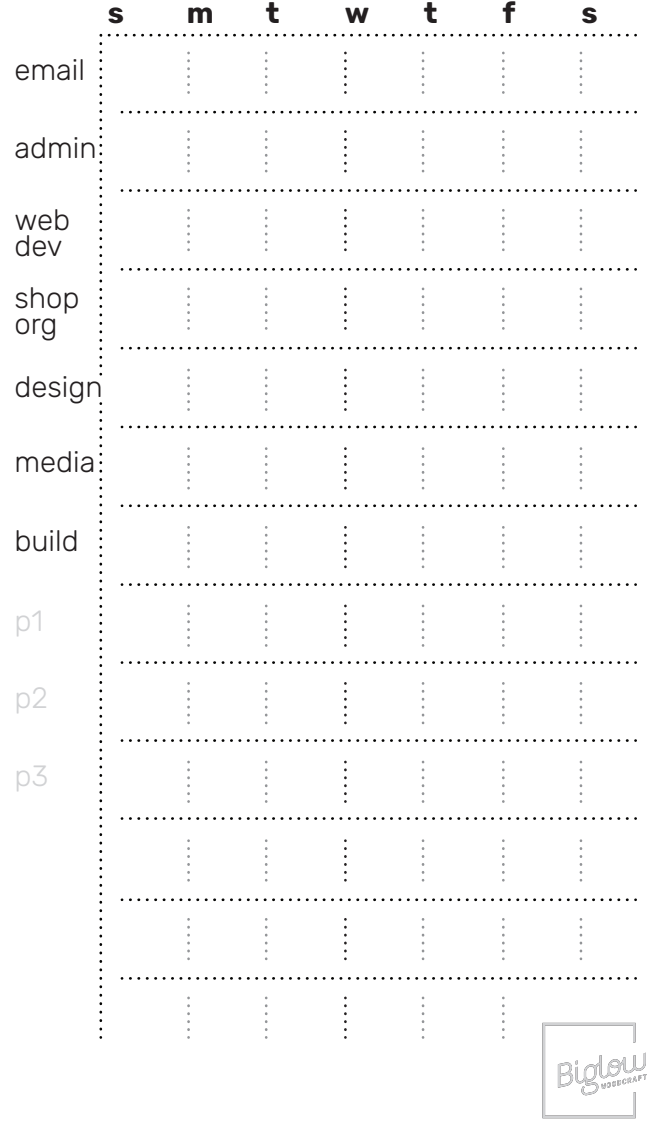

### time

 $\blacktriangle$ 

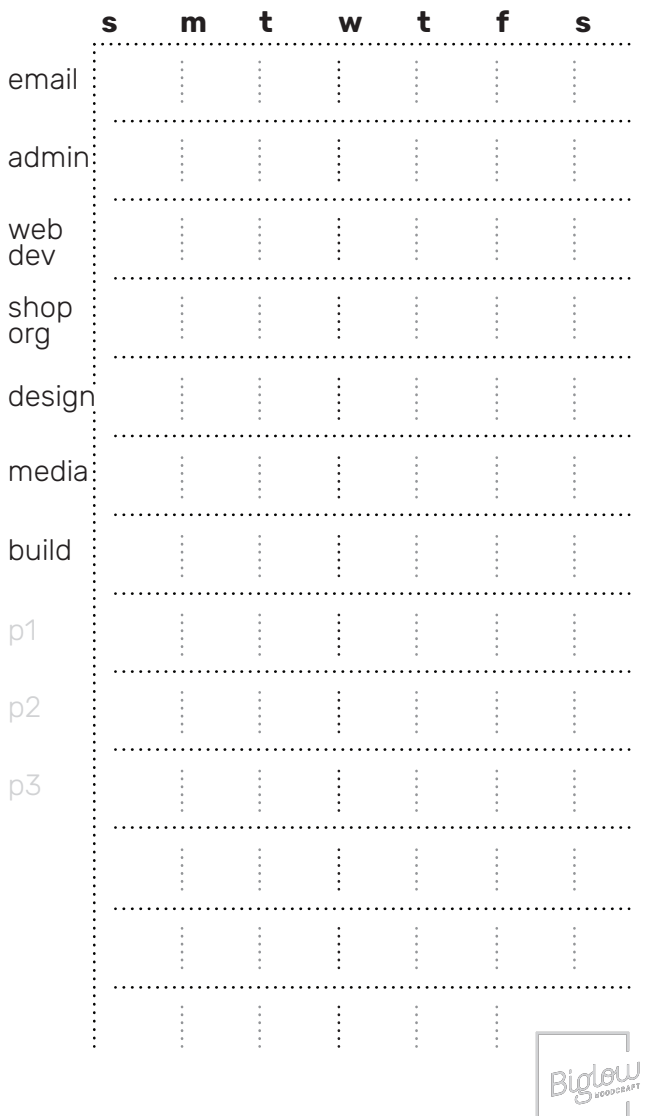

#### time

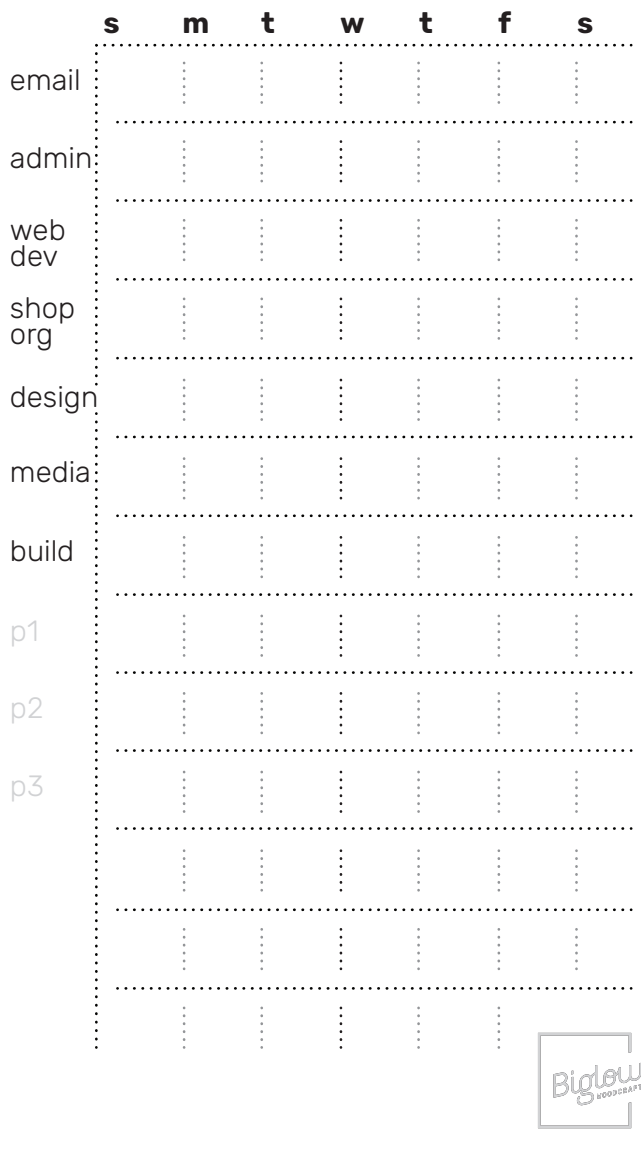